# Package 'directlabels'

January 24, 2024

Maintainer Toby Dylan Hocking <toby.hocking@r-project.org>

Author Toby Dylan Hocking

Version 2024.1.21

#### BugReports <https://github.com/tdhock/directlabels/issues>

License GPL-3

Title Direct Labels for Multicolor Plots

Description An extensible framework

for automatically placing direct labels onto multicolor 'lattice' or 'ggplot2' plots. Label positions are described using Positioning Methods which can be re-used across several different plots. There are heuristics for examining ``trellis'' and ``ggplot'' objects and inferring an appropriate Positioning Method.

### URL <https://github.com/tdhock/directlabels>

LazyData true

Suggests MASS, knitr, markdown, inlinedocs, RColorBrewer, ggplot2 (>= 2.0), rlang, lattice, alphahull, nlme, lars, latticeExtra, dplyr, ggthemes, testthat

**Imports** grid  $(>= 3.0.0)$ , quadprog

Collate utility.function.R compare.R dotplot.R lineplot.R densityplot.R ggplot2.R positioning.functions.R doc.R lattice.R scatterplot.R contourplot.R

VignetteBuilder knitr

NeedsCompilation no

Repository CRAN

Date/Publication 2024-01-24 19:20:07 UTC

# R topics documented:

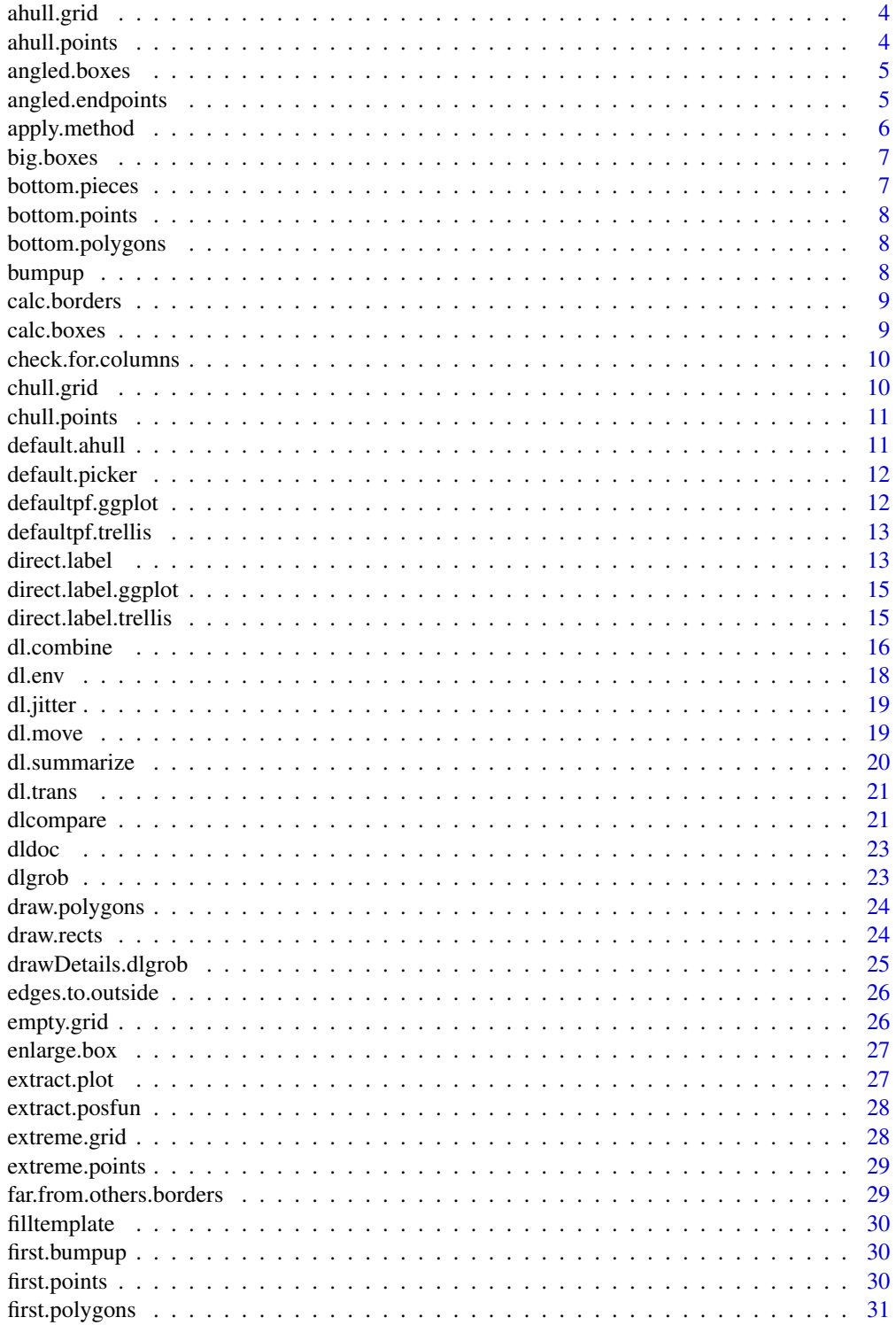

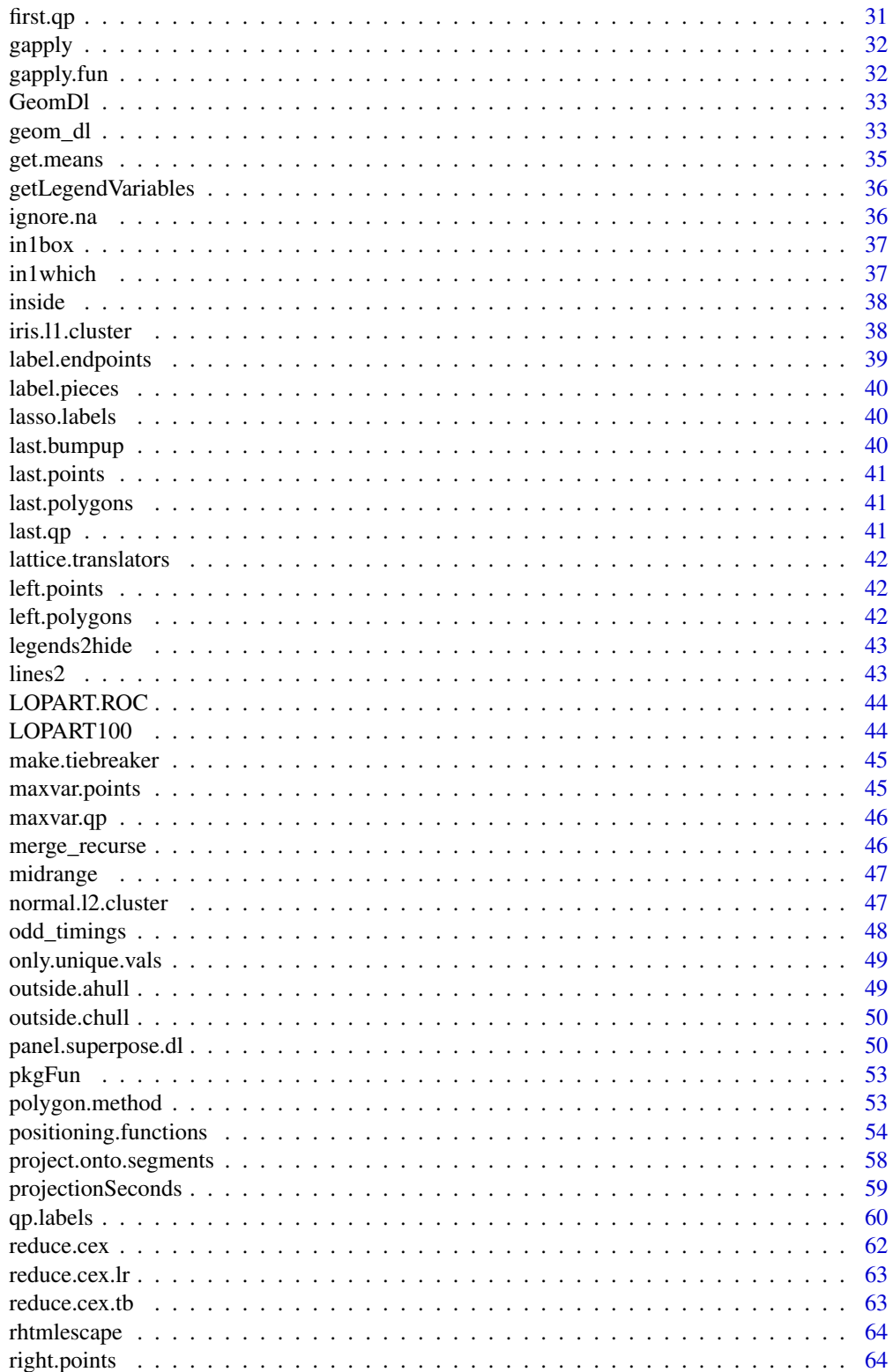

### <span id="page-3-0"></span>4 ahull.points

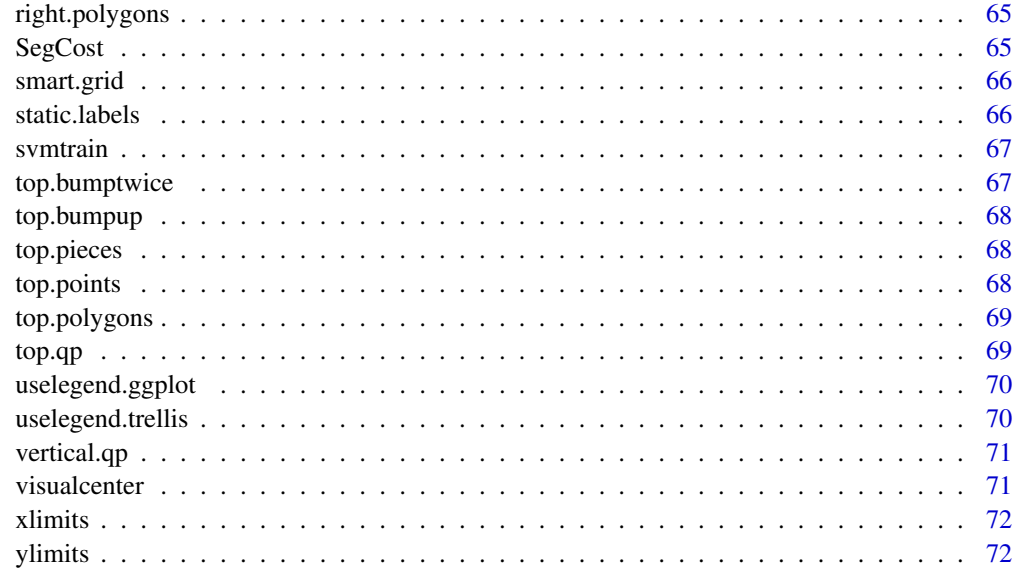

#### **Index** [73](#page-72-0)

ahull.grid *ahull grid*

### Description

Label the closest point on the alpha hull of the data.

### Usage

"ahull.grid"

ahull.points *ahull points*

## Description

Calculate the points on the ashape.

### Usage

ahull.points(d, ...,  $ahull = default.ahull(d)$ 

### <span id="page-4-0"></span>angled.boxes 5

### Arguments

d d ... . . . ahull ahull

### Author(s)

Toby Dylan Hocking

angled.boxes *angled boxes*

### Description

Draw a box with the label [inside](#page-37-1), at the point furthest away from the plot border and any other curve.

### Usage

"angled.boxes"

angled.endpoints *angled endpoints*

### Description

Useful for labeling lines that all end at the top.

### Usage

"angled.endpoints"

<span id="page-5-1"></span><span id="page-5-0"></span>

#### Description

Run a Positioning Method list on a given data set. This function contains all the logic for parsing a Positioning Method and sequentially applying its elements to the input data to obtain the label positions.

#### Usage

```
apply.method(method,
   d, columns.to.check = c("x","y", "groups",
        "label"), \dots,
    debug = FALSE)
```
#### Arguments

method Direct labeling Positioning Method. Starting from the data frame of points to plot for the panel, the elements of the Positioning Method list are applied in sequence, and then each row of the resulting data frame is used to draw a direct label. The elements of a Positioning Method list can be

- a Positioning Function is any function(d,...) which takes a data.frame d with columns x,y,groups and returns another data.frame representing the positions of the desired direct labels. For a description of all the columns that are interpreted for drawing direct labels, see [drawDetails.dlgrob](#page-24-1). For example, [maxvar.points](#page-44-1) is a Positioning Function that returns a data.frame with columns x,y,groups,hjust, vjust.
- a character vector of length 1 is treated as the name of an R object. For example, specifying "maxvar.points" means to look up the variable called [maxvar.points](#page-44-1) and use that. Using the name of a Positioning Function is preferable to specifying the Positioning Function itself, since then the name is visible in the Positioning Method list, which is more interpretable when debugging.
- a named list element is used to add or update variables in the data.frame of direct labels to plot. For example list("first.points",cex=1.5) means take only the first points of every group and then set the cex column to 1.5.
- an element of a Positioning Method list can be another Positioning Method list, in which case the elements of the inner list are applied.
- d Data frame to which we apply the Positioning Method. The x and y columns should be in centimeters (cm), so that Positioning Methods can easily calculate the L2/Euclidean/visual distance between pairs of points.

columns.to.check

After applying each Positioning Method list element, we check for the presence of these columns, and if not found we stop with an error.

#### <span id="page-6-0"></span>big.boxes 7

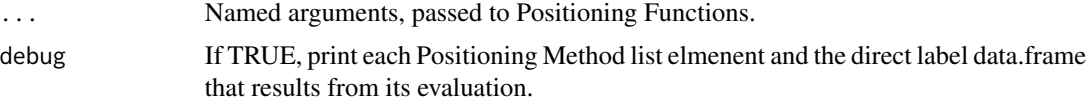

### Value

The final data frame returned after applying all of the items in the Positioning Method list, with x and y in units of cm.

### Author(s)

Toby Dylan Hocking

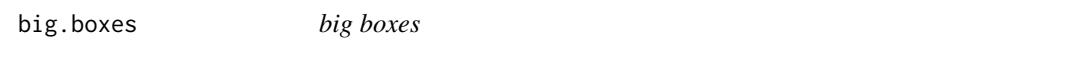

### Description

Calculate big boxes around the means of each cluster.

### Usage

"big.boxes"

bottom.pieces *bottom pieces*

### Description

Positioning Method for the bottom of a group of points.

### Usage

bottom.pieces(d, ...)

### Arguments

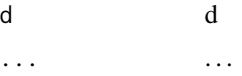

### Author(s)

<span id="page-7-0"></span>bottom.points *bottom points*

### Description

Positioning Method for the bottom of a group of points.

#### Usage

bottom.points(d, ...)

### Arguments

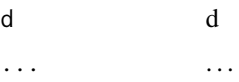

### Author(s)

Toby Dylan Hocking

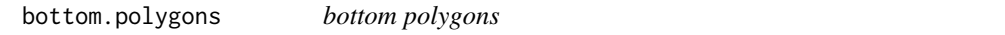

### Description

Draw a speech polygon to the bottom point.

### Usage

"bottom.polygons"

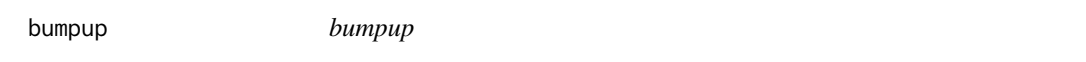

### Description

Sequentially bump labels up, starting from the bottom, if they collide with the label underneath.

### Usage

bumpup $(d, \ldots)$ 

### <span id="page-8-0"></span>calc.borders 9

### Arguments

d d ... . . .

### Author(s)

Toby Dylan Hocking

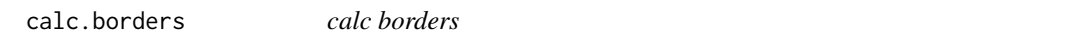

### Description

Calculate bounding box based on newly calculated width and height.

### Usage

calc.borders(d, ...)

#### Arguments

d Data frame of point labels, with new widths and heights in the w and h columns. ... ignored.

### Author(s)

Toby Dylan Hocking

<span id="page-8-1"></span>calc.boxes *calc boxes*

### Description

Calculate boxes around labels, for collision detection.

### Usage

calc.boxes(d, debug = FALSE, ...)

### Arguments

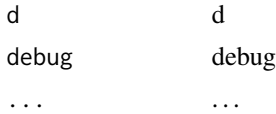

### <span id="page-9-0"></span>Author(s)

Toby Dylan Hocking

check.for.columns *check for columns*

### Description

Stop if a data.frame does not have some columns.

### Usage

```
check.for.columns(d,
    must.have)
```
### Arguments

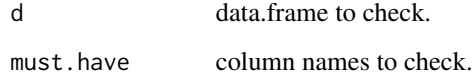

### Author(s)

Toby Dylan Hocking

chull.grid *chull grid*

## Description

Label the closest point on the convex hull of the data.

### Usage

"chull.grid"

<span id="page-10-0"></span>chull.points *chull points*

### Description

Calculate the points on the convex hull.

### Usage

chull.points(d, ...)

### Arguments

d d ... . . .

### Author(s)

Toby Dylan Hocking

default.ahull *default ahull*

### Description

Calculate the default alpha parameter for ashape based on the average size of label boxes.

### Usage

default.ahull(d, ...)

### Arguments

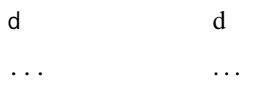

### Author(s)

<span id="page-11-0"></span>default.picker *default picker*

### Description

Look at options() for a user-defined default Positioning Method picker, and use that (or the hardcoded default picker), with the calling environment to figure out a good default.

### Usage

default.picker(f)

### Arguments

f Object class to look for (trellis or ggplot).

### Author(s)

Toby Dylan Hocking

defaultpf.ggplot *defaultpf ggplot*

### Description

Default method selection method for ggplot2 plots.

### Usage

defaultpf.ggplot(geom, p, L, colvar, ...)

### Arguments

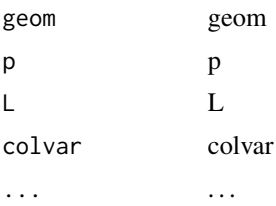

### Author(s)

### <span id="page-12-0"></span>Description

If no Positioning Method specified, choose a default using this function. The idea is that this is called with all the variables in the environment of panel. superpose.dl, and this can be usercustomizable by setting the directlabels.defaultpf.lattice option to a function like this.

#### Usage

```
defaultpf.trellis(lattice.fun.name,
    groups, type, ...)
```
#### Arguments

lattice.fun.name lattice.fun.name groups groups

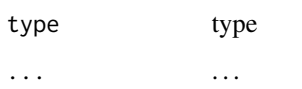

### Author(s)

Toby Dylan Hocking

direct.label *Direct labels for color decoding*

### Description

Add direct labels to a plot, and hide the color legend. Modern plotting packages like lattice and ggplot2 show automatic legends based on the variable specified for color, but these legends can be confusing if there are too many colors. Direct labels are a useful and clear alternative to a confusing legend in many common plots.

### Usage

```
direct.label(p, method = NULL,
   debug = FALSE)
```
#### **Arguments**

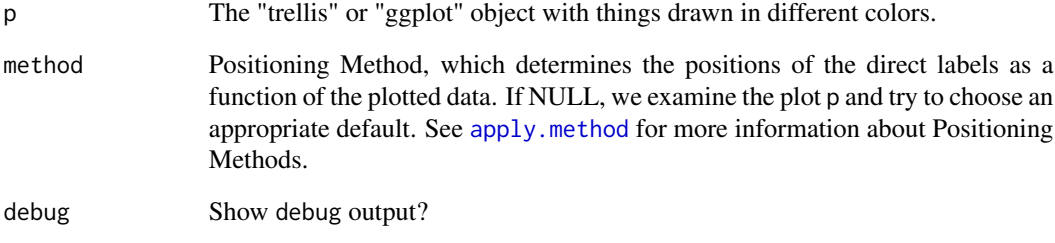

#### Value

A plot with direct labels and no color legend.

#### Author(s)

Toby Dylan Hocking

#### Examples

```
if(require(ggplot2)){
 ## Add direct labels to a ggplot2 scatterplot, making sure that each
 ## label is close to its point cloud, and doesn't overlap points or
 ## other labels.
 scatter <- qplot(jitter(hwy),jitter(cty),data=mpg,colour=class,
                  main="Fuel efficiency depends on car size")
 direct.label(scatter)
}
## direct labels for lineplots that do not overlap and do not go off
## the plot.
if(require(nlme) && require(lattice)){
 oldopt <- lattice.options(panel.error=NULL)
 ratplot <-
   xyplot(weight~Time|Diet,BodyWeight,groups=Rat,type='l',layout=c(3,1))
 ## Using the default Positioning Method (maxvar.qp), the labels are
 ## placed on the side which is most spread out, so in multipanel
 ## plots they sometimes end up on different sides.
 print(direct.label(ratplot))
 ## To put them on the same side, just manually specify the
 ## Positioning Method.
 print(direct.label(ratplot,"last.qp"))
 lattice.options(oldopt)
}
```
<span id="page-14-0"></span>direct.label.ggplot *direct label ggplot*

### Description

Direct label a ggplot2 grouped plot.

#### Usage

```
## S3 method for class 'ggplot'
direct.label(p,
    method = NULL, debug = FALSE)
```
### Arguments

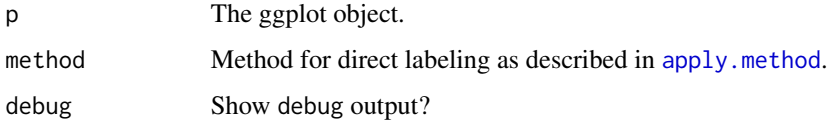

### Value

The ggplot object with direct labels added.

#### Author(s)

Toby Dylan Hocking

direct.label.trellis *direct label trellis*

#### Description

Add direct labels to a grouped lattice plot. This works by parsing the trellis object returned by the high level plot function, and returning it with a new panel function that will plot direct labels using the specified method.

### Usage

```
## S3 method for class 'trellis'
direct.label(p,
   method = NULL, debug = FALSE)
```
<span id="page-15-0"></span>16 dl.combine

#### Arguments

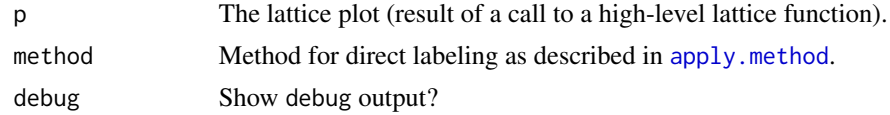

### Value

The lattice plot.

### Author(s)

Toby Dylan Hocking

dl.combine *Combine output of several methods*

#### Description

Apply several Positioning methods to the original data frame.

### Usage

```
dl.combine(...)
```
#### Arguments

... Several Positioning Methods.

### Value

A Positioning Method that returns the combined data frame after applying each specified Positioning Method.

#### Author(s)

Toby Dylan Hocking

### Examples

```
## Simple example: label the start and endpoints
if(require(nlme) && require(lattice)){
 ratplot <- xyplot(
   weight~Time|Diet,BodyWeight,groups=Rat,type='l',layout=c(3,1))
 both <- dl.combine("first.points","last.points")
 rat.both <- direct.label(ratplot,"both")
 print(rat.both)
 ## same as repeated call to direct.label:
```
#### dl.combine 17

```
rat.repeated <-
    direct.label(direct.label(ratplot,"last.points"),"first.points")
 print(rat.repeated)
}
## same with ggplot2:
if(require(nlme) && require(ggplot2)){
 rp2 < - qplot(
    Time,weight,data=BodyWeight,geom="line",facets=.~Diet,colour=Rat)
 print(direct.label(direct.label(rp2,"last.points"),"first.points"))
 print(direct.label(rp2,"both"))
}
## more complex example: first here is a function for computing the
## lasso path.
mylars <- function
## Least angle regression algorithm for calculating lasso solutions.
(x,
## Matrix of predictor variables.
y,
 ## Vector of responses.
 epsilon=1e-6
 ## If correlation < epsilon, we are done.
 ){
 xscale \leftarrow scale(x) # need to work with standardized variables
 b \leq -rep(0, \text{ncol}(x))# coef vector starts at 0
 names(b) \leq colnames(x)ycor <- apply(xscale,2,function(xj)sum(xj*y))
  j <- which.max(ycor) # variables in active set, starts with most correlated
 alpha.total <- 0
 out <- data.frame()
 while(1){## lar loop
   xak <- xscale[,j] # current variables
   r <- y-xscale%*%b # current residual
    ## direction of parameter evolution
    delta <- solve(t(xak)%*%xak)%*%t(xak)%*%r
    ## Current correlations (actually dot product)
    intercept <- apply(xscale,2,function(xk)sum(r*xk))
    ## current rate of change of correlations
    z <- xak%*%delta
    slope <- apply(xscale,2,function(xk)-sum(z*xk))
    ## store current values of parameters and correlation
    out <- rbind(out,data.frame(variable=colnames(x),
                                coef=b,
                                corr=abs(intercept),
                                alpha=alpha.total,
                                arclength=sum(abs(b)),
                                coef.unscaled=b/attr(xscale,"scaled:scale")))
    if(sum(abs(intercept)) < epsilon)#corr==0 so we are done
      return(transform(out,s=arclength/max(arclength)))
    ## If there are more variables we can enter into the regression,
    ## then see which one will cross the highest correlation line
    ## first, and record the alpha value of where the lines cross.
```

```
d <- data.frame(slope,intercept)
    d[d$intercept<0,] <- d[d$intercept<0,]*-1
    d0 <- data.frame(d[j[1],])# highest correlation line
    d2 <- data.frame(rbind(d,-d),variable=names(slope))#reflected lines
    ## Calculation of alpha for where lines cross for each variable
    d2$alpha <- (d0$intercept-d2$intercept)/(d2$slope-d0$slope)
    subd <- d2[(!d2$variable%in%colnames(x)[j])&d2$alpha>epsilon,]
    subd <- subd[which.min(subd$alpha),]
    nextvar <- subd$variable
    alpha <- if(nrow(subd))subd$alpha else 1
    ## If one of the coefficients would hit 0 at a smaller alpha
    ## value, take it out of the regression and continue.
    hit0 <- xor(b[j]>0,delta>0)&b[j]!=0
    alpha0 <- -b[j][hit0]/delta[hit0]
    takeout <- length(alpha0)&&min(alpha0) < alpha
    if(takeout){
     i <- which.min(alpha0)
     alpha <- alpha0[i]
    }
   b[j] <- b[j]+alpha*delta ## evolve parameters
    alpha.total <- alpha.total+alpha
    ## add or remove a variable from the active set
    j <- if(takeout)j[j!=which(names(i)==colnames(x))]
         else c(j,which(nextvar==colnames(x)))
 }
}
## Calculate lasso path, plot labels at two points: (1) where the
## variable enters the path, and (2) at the end of the path.
if(require(lars) && require(lattice)){
 data(diabetes,envir=environment())
 dres <- with(diabetes,mylars(x,y))
 P <- xyplot(coef~arclength,dres,groups=variable,type="l")
 mylasso <- dl.combine("lasso.labels", "last.qp")
 plot(direct.label(P,"mylasso"))
}
```
dl.env *dl env*

#### Description

This environment holds an integer id that will be incremented to get a unique id for each [dlgrob](#page-22-1).

#### Usage

"dl.env"

<span id="page-18-0"></span>dl.jitter *dl jitter*

### Description

Jitter the label positions.

#### Usage

dl.jitter(d, ...)

### Arguments

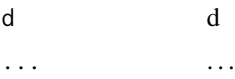

### Author(s)

Toby Dylan Hocking

dl.move *Manually move a direct label*

### Description

Sometimes there is 1 label that is placed oddly by another Positioning Function. This function can be used to manually place that label in a good spot.

### Usage

dl.move(group, x, y, ...)

### Arguments

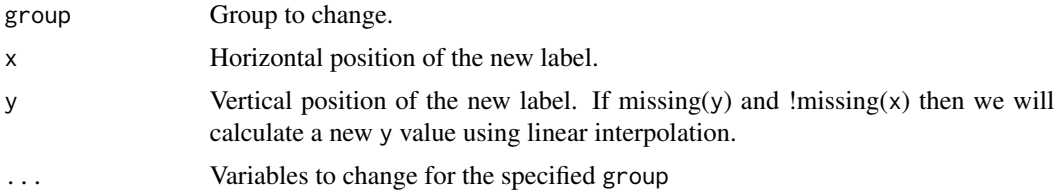

### Value

A Positioning Function that moves a label into a good spot.

### <span id="page-19-0"></span>Author(s)

Toby Dylan Hocking

### Examples

```
if(require(ggplot2) && require(lattice)){
 scatter <- xyplot(jitter(cty)~jitter(hwy),mpg,groups=class,aspect=1)
 dlcompare(list(scatter),
            list("extreme.grid",
                 `+dl.move`=list(extreme.grid,dl.move("suv",15,15))))
 p <- qplot(log10(gamma),rate,data=svmtrain,group=data,colour=data,
             geom="line",facets=replicate~nu)
 adjust.kif <- dl.move("KIF11",-0.9,hjust=1,vjust=1)
 dlcompare(list(p+xlim(-8,7)),
           list("last.points",
                 `+dl.move`=list(last.points,adjust.kif)))
}
```
dl.summarize *dl summarize*

### Description

summarize which preserves important columns for direct labels.

### Usage

dl.summarize(OLD, ...)

### Arguments

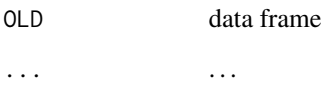

### Author(s)

<span id="page-20-0"></span>

### Description

Make a function that transforms the data. This is for conveniently making a function that calls transform on the data frame, with the arguments provided. See examples.

#### Usage

dl.trans(...)

#### Arguments

... Arguments to pass to transform.

### Value

A Positioning Function.

### Author(s)

Toby Dylan Hocking

#### Examples

```
complicated <- list(dl.trans(x=x+10),
                    gapply.fun(d[-2,]),
                    rot=c(30,180))
if(require(lattice)){
 direct.label(dotplot(VADeaths,type="o"),complicated,TRUE)
}
```
dlcompare *Direct label comparison plot*

#### Description

Compare several plots and/or label placement methods. This creates a custom grid graphics display based on lattice and/or ggplot2 output. Plots will be on the columns and positioning methods will be on the rows.

#### Usage

```
dlcompare(plots, pos.funs,
   rects = TRUE, row.items = "plots",
   debug = FALSE)
```
#### **Arguments**

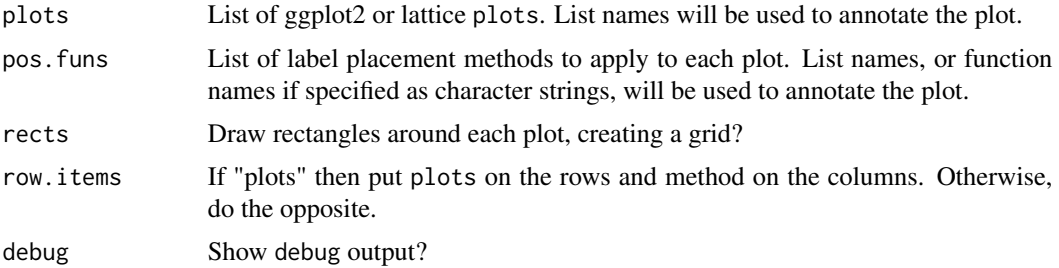

#### Author(s)

Toby Dylan Hocking

### Examples

```
## Compare two plots of the same data using lattice and ggplot2.
deaths.by.sex <- list(male=mdeaths, female=fdeaths)
deaths.list <- list()
for(sex in names(deaths.by.sex)){
 deaths.ts <- deaths.by.sex[[sex]]
 deaths.list[[sex]] <-
   data.frame(year=as.numeric(time(deaths.ts)),
               sex,
              deaths=as.integer(deaths.ts))
}
deaths <- do.call(rbind, deaths.list)
death.plot.list <- list()
if(require(lattice)){
 oldopt <- lattice.options(panel.error=NULL)
 death.plot.list[["lattice"]] <- xyplot(
   deaths~year,deaths,groups=sex,type="l")
}
if(require(ggplot2)){
 death.plot.list[["ggplot2"]] <- qplot(
   year,deaths,data=deaths,colour=sex,geom="line")
}
if(length(death.plot.list) && names(dev.cur())!="postscript"){##to avoid error on pkg check.
 ## Use some exotic labeling options with different rotation, font
 ## face, family, and alpha transparency.
 exotic <- list("last.points",
                 rot=c(0,180),
                 fontsize=c(10,20),
                 fontface=c("bold","italic"),
                 fontfamily=c("mono","serif"),
                 alpha=c(0.25,1))
 dlcompare(death.plot.list, list(exotic))
}
if(require(lattice))lattice.options(oldopt)
## Compare a legend with direct labels on the same plot.
if(require(ggplot2) && require(nlme)){
```
#### <span id="page-22-0"></span>dldoc 23

```
ggrat <- qplot(Time,weight,data=BodyWeight,
                 colour=Rat,geom="line",facets=.~Diet)
 pfuns <- list("legend","direct labels"="last.qp")
 dlcompare(list(ggrat),pfuns,rects=FALSE,row.items="posfuns")
}
```
#### dldoc *Make directlabels documentation*

#### Description

Positioning Methods for direct labels are supposed to work with only certain plot types. Each Positioning Method is defined in R/file.R and plot examples are found in tests/doc/file/\*.R so that we can automatically assemble a database of example plots from the code.

### Usage

 $dldoc(pkgdir = "..")$ 

#### Arguments

pkgdir Package directory root.

#### Value

Matrix of lists describing example plots and matching builtin Positioning Methods.

#### Author(s)

Toby Dylan Hocking

<span id="page-22-1"></span>

dlgrob *dlgrob*

#### Description

Make a grid grob that will draw direct labels.

#### Usage

```
dlgrob(data, method,
    debug = FALSE, axes2native = identity,
    ...)
```
### Arguments

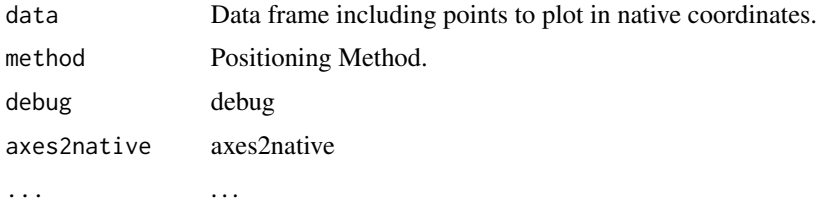

### Author(s)

Toby Dylan Hocking

draw.polygons *draw polygons*

### Description

Draw polygons around label positions.

#### Usage

draw.polygons(d, ...)

### Arguments

d d ... . . .

#### Author(s)

Toby Dylan Hocking

draw.rects *draw rects*

### Description

Positioning Function that draws boxes around label positions. Need to have previously called [calc.boxes](#page-8-1). Does not edit the data frame.

### Usage

draw.rects(d, ...)

<span id="page-23-0"></span>

### <span id="page-24-0"></span>drawDetails.dlgrob 25

#### Arguments

d d ... . . .

### Author(s)

Toby Dylan Hocking

<span id="page-24-1"></span>drawDetails.dlgrob *drawDetails dlgrob*

### Description

Process data points using the Positioning Method and draw the resulting direct labels. This is called for every panel with direct labels, every time the plot window is resized.

### Usage

```
## S3 method for class 'dlgrob'
drawDetails(x,
    recording)
```
### Arguments

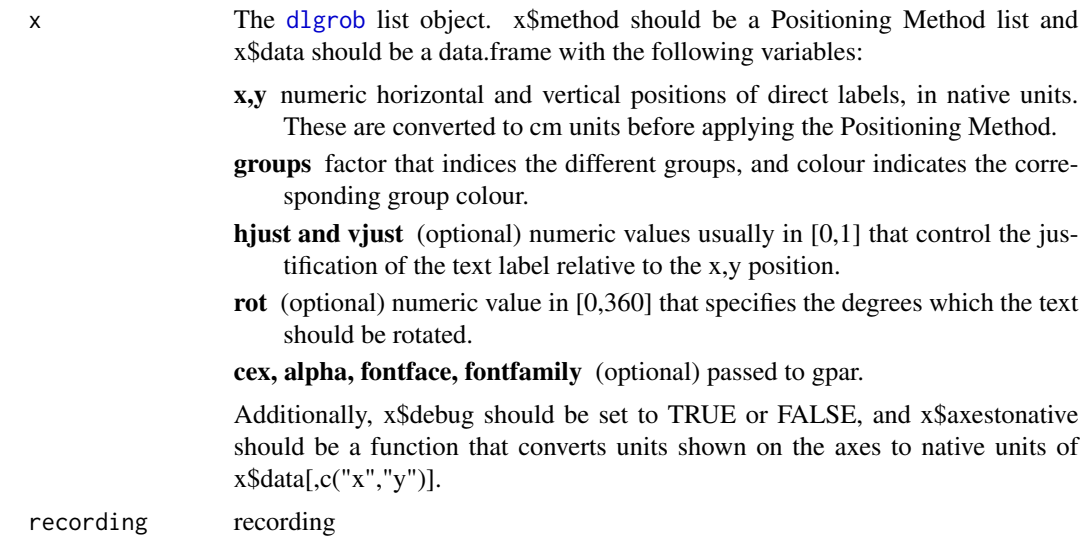

### Author(s)

<span id="page-25-0"></span>edges.to.outside *edges to outside*

### Description

Given a list of edges from the convex or alpha hull, and a list of cluster centers, calculate a point near to each cluster on the outside of the hull.

#### Usage

edges.to.outside(edges, centers, debug = FALSE, ...)

#### Arguments

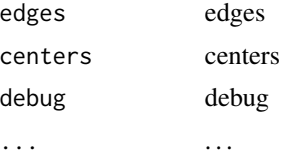

### Author(s)

Toby Dylan Hocking

empty.grid *empty grid*

### Description

Label placement method for scatterplots that ensures labels are placed in different places. A grid is drawn over the whole plot. Each cluster is considered in sequence and assigned to the point on this grid which is closest to the point given by the input data points. Makes use of attr(d,"orig.data").

#### Usage

empty.grid(d, debug = FALSE, ...)

### Arguments

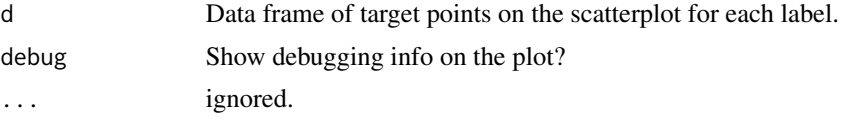

### <span id="page-26-0"></span>enlarge.box 27

### Value

Data frame with columns groups x y, 1 line for each group, giving the positions on the grid closest to each cluster.

### Author(s)

Toby Dylan Hocking

enlarge.box *enlarge box*

### Description

Make text bounding box larger by some amount.

### Usage

enlarge.box(d, ...)

### Arguments

d d ... . . .

#### Author(s)

Toby Dylan Hocking

extract.plot *Extract plot and definition for documentation*

### Description

Given an R code file, execute it, store the definition, and save the resulting plot in a variable.

### Usage

```
extract.plot(f)
```
### Arguments

f R code file with plot example.

### Author(s)

<span id="page-27-0"></span>

### Description

Use inlinedocs to extract comments and definitions from code, then for each item found add the value and its name to the list.

#### Usage

extract.posfun(f)

### Arguments

f R code file, which should contain only Positioning Methods that can be used with examples defined in the doc/ subdirectory with the same name.

#### Value

List of lists, each of which describes one Positioning Method defined in f.

### Author(s)

Toby Dylan Hocking

extreme.grid *extreme grid*

### Description

Label each point cloud near the extremities of the plot region.

#### Usage

"extreme.grid"

<span id="page-28-0"></span>extreme.points *extreme points*

### Description

Label the points furthest from the middle for each group.

### Usage

extreme.points(d, ...)

#### Arguments

d d ... . . .

### Author(s)

Toby Dylan Hocking

```
far.from.others.borders
```
*far from others borders*

### Description

Find the point on each curve which maximizes the distance to the plot border or to another curve.

#### Usage

far.from.others.borders(all.groups, ..., debug = FALSE)

### Arguments

all.groups all.groups ... . . . debug debug

### Author(s)

<span id="page-29-0"></span>filltemplate *filltemplate*

### Description

Fill in occurances of OBJ\$item in the file template with the value in R of L\$item.

### Usage

filltemplate(L, template)

### Arguments

L L template template

### Author(s)

Toby Dylan Hocking

first.bumpup *first bumpup*

### Description

Label first points, bumping labels up if they collide.

### Usage

"first.bumpup"

first.points *first points*

### Description

Positioning Method for the first of a group of points.

### Usage

first.points(d, ...)

### <span id="page-30-0"></span>first.polygons 31

### Arguments

d d ... . . .

### Author(s)

Toby Dylan Hocking

first.polygons *first polygons*

### Description

Draw a speech polygon to the first point.

### Usage

"first.polygons"

first.qp *first qp*

### Description

Label first points from QP solver that ensures labels do not collide.

### Usage

"first.qp"

<span id="page-31-0"></span>gapply *gapply*

#### Description

apply a Positioning Method to every group. works like ddply from plyr package, but the grouping column is always called groups, and the Positioning Method is not necessarily a function (but can be).

#### Usage

gapply(d, method, ..., groups = "groups")

### Arguments

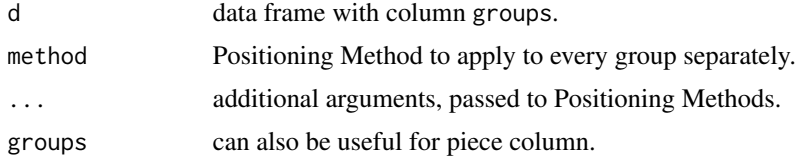

#### Value

data frame of results after applying FUN to each group in d.

#### Author(s)

Toby Dylan Hocking

gapply.fun *Direct label groups independently*

### Description

Makes a function you can use to specify the location of each group independently.

### Usage

```
gapply.fun(expr)
```
#### Arguments

expr Expression that takes a subset of the d data frame, with data from only a single group, and returns the direct label position.

#### <span id="page-32-0"></span>GeomDl 33

### Value

A Positioning Function.

### Author(s)

Toby Dylan Hocking

### Examples

```
complicated <- list(dl.trans(x=x+10),
                    gapply.fun(d[-2,]),
                    rot=c(30,180))
if(require(lattice)){
  direct.label(dotplot(VADeaths,type="o"),complicated,TRUE)
}
```
GeomDl *GeomDl*

### Description

ggproto object implementing direct labels.

### Usage

"GeomDl"

geom\_dl *geom dl*

#### Description

Geom that will plot direct labels.

### Usage

```
geom_dl(mapping = NULL,
   data = NULL, ...,method = stop("must specify method= argument"),
   debug = FALSE, stat = "identity",
   position = "identity",
   inherit.aes = TRUE)
```
#### **Arguments**

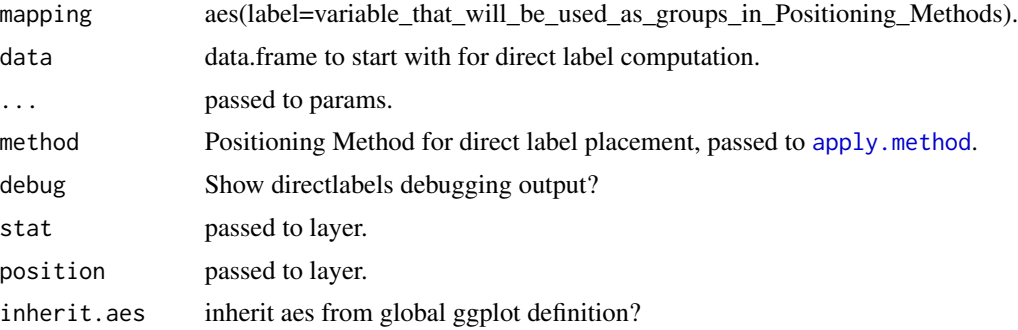

### Author(s)

Toby Dylan Hocking

#### Examples

```
if(require(ggplot2)){
 vad <- as.data.frame.table(VADeaths)
 names(vad) <- c("age","demographic","deaths")
 ## color + legend
 leg <- ggplot(vad,aes(deaths,age,colour=demographic))+
   geom_line(aes(group=demographic))+
   xlim(8,80)
 print(direct.label(leg,list("last.points",rot=30)))
 ## this is what direct.label is doing internally:
 labeled <- leg+
   geom_dl(aes(label=demographic), method=list("last.points",rot=30))+
   scale_colour_discrete(guide="none")
 print(labeled)
 ## no color, just direct labels!
 p <- ggplot(vad,aes(deaths,age))+
    geom_line(aes(group=demographic))+
   geom_dl(aes(label=demographic),method="top.qp")
 print(p)
 ## add color:
 p.color <- p+aes(colour=demographic)+
   scale_colour_discrete(guide="none")
 print(p.color)
 ## add linetype:
 p.linetype <- p+aes(linetype=demographic)+
   scale_linetype(guide="none")
 print(p.linetype)
 ## no color, just direct labels
 if(require(nlme)){
   bwbase <- ggplot(BodyWeight,aes(Time,weight,label=Rat))+
     geom_line(aes(group=Rat))+
     facet_grid(.~Diet)
   bw <- bwbase+geom_dl(method="last.qp")
   print(bw)
```
#### <span id="page-34-0"></span>get.means 35

```
## add some more direct labels
 bw2 <- bw+geom_dl(method="first.qp")
 print(bw2)
  ## add color
 colored <- bw2+aes(colour=Rat)+
    scale_colour_discrete(guide="none")
 print(colored)
  ## or just use direct.label if you use color:
 print(direct.label(bwbase+aes(colour=Rat),dl.combine("first.qp","last.qp")))
}
## iris data example
giris <- ggplot(iris, aes(Petal.Length, Sepal.Length))+
  geom_point(aes(shape=Species))
giris.labeled <- giris+
  geom_dl(aes(label=Species),method="smart.grid")+
  scale_shape_manual(values=c(setosa=1,virginica=6,versicolor=3),
                     guide="none")
##png("~/R/directlabels/www/scatter-bw-ggplot2.png",h=503,w=503)
print(giris.labeled)
##dev.off()
```
get.means *get means*

#### Description

}

Positioning Function for the mean of each cluster of points.

#### Usage

get.means(d, ...)

### Arguments

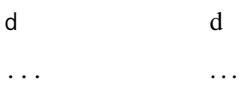

### Author(s)

<span id="page-35-0"></span>getLegendVariables *getLegendVariables*

### Description

get the aes which are variable in one legend.

### Usage

getLegendVariables(mb)

### Arguments

mb mb

### Author(s)

Toby Dylan Hocking

ignore.na *ignore na*

### Description

Remove rows for which either x or y is NA

### Usage

ignore.na(d, ...)

### Arguments

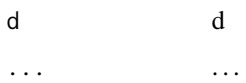

#### Author(s)
in1box *in1box*

# Description

Calculate how many points fall in a box.

## Usage

in1box(p, box)

# Arguments

p p box box

## Author(s)

Toby Dylan Hocking

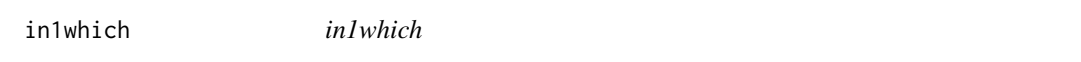

# Description

Calculate which points fall in a box.

## Usage

in1which(p, box)

## Arguments

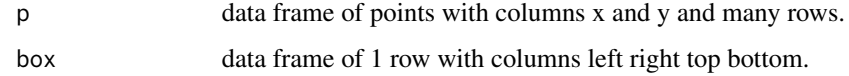

# Author(s)

<span id="page-37-0"></span>inside *inside*

## Description

Calculate for each box how many points are inside.

#### Usage

inside(boxes, points)

#### Arguments

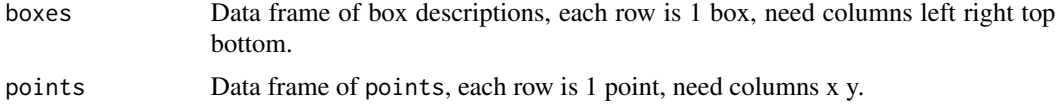

#### Value

Vector of point counts for each box.

#### Author(s)

Toby Dylan Hocking

iris.l1.cluster *Clustering of the iris data with the l1 clusterpath*

## Description

The l1 clustering algorithm from the clusterpath package was applied to the iris dataset and the breakpoints in the solution path are stored in this data frame.

#### Usage

```
data(iris.l1.cluster)
```
#### Format

A data frame with 9643 observations on the following 8 variables.

row a numeric vector: row of the original iris data matrix

Species a factor with levels setosa versicolor virginica: Species from corresponding row

alpha a numeric vector: the value of the optimal solution.

lambda a numeric vector: the regularization parameter (ie point in the path).

## label.endpoints 39

col a factor with levels Sepal.Length Sepal.Width Petal.Length Petal.Width: column from the original iris data.

gamma a factor with levels 0: parameter from clustering.

norm a factor with levels 1 parameter from clustering.

solver a factor with levels path algorithm used for clustering.

#### Source

clusterpath package

## References

clusterpath article

#### Examples

```
data(iris.l1.cluster,package="directlabels")
iris.l1.cluster$y <- iris.l1.cluster$alpha
if(require(ggplot2)){
 p <- ggplot(iris.l1.cluster,aes(lambda,y,group=row,colour=Species))+
   geom_line(alpha=1/4)+
   facet_grid(col~.)
 p2 <- p+xlim(-0.0025,max(iris.l1.cluster$lambda))
 print(direct.label(p2,list(first.points,get.means)))
}
```
label.endpoints *label endpoints*

#### Description

Make a Positioning Method that labels a certain x value.

#### Usage

label.endpoints(FUN, HJUST)

# Arguments

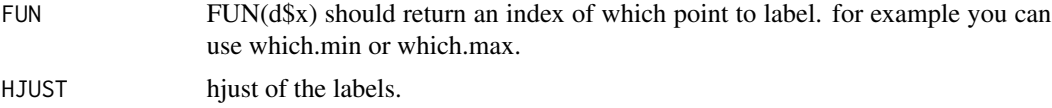

## Value

A Positioning Method like [first.points](#page-29-0) or [last.points](#page-40-0).

# Author(s)

Toby Dylan Hocking

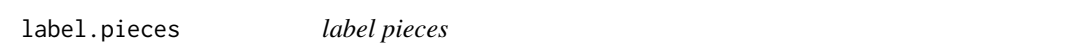

## Description

Make a Positioning Method that will, for every piece, select points and assign a vjust value.

## Usage

label.pieces(FUN, VJUST)

# Arguments

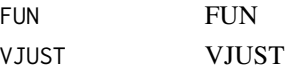

## Author(s)

Toby Dylan Hocking

lasso.labels *lasso labels*

# Description

Label points at the zero before the first nonzero y value.

#### Usage

"lasso.labels"

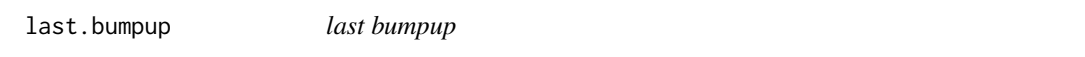

## Description

Label last points, bumping labels up if they collide.

## Usage

"last.bumpup"

<span id="page-40-0"></span>last.points *last points*

# Description

Positioning Method for the last of a group of points.

# Usage

last.points(d, ...)

## Arguments

d d ... . . .

# Author(s)

Toby Dylan Hocking

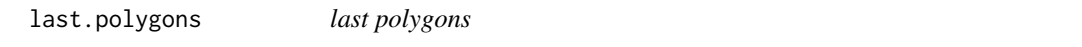

# Description

Draw a speech polygon to the last point.

# Usage

"last.polygons"

last.qp *last qp*

# Description

Label last points from QP solver that ensures labels do not collide.

## Usage

"last.qp"

lattice.translators *lattice translators*

#### Description

Some lattice plot functions do some magic in the background to translate the data you give them into the data points that are plotted onscreen. We have to replicate this magic in native coordinate space before applying the Positioning Method in cm space. These functions accomplish this translation.

#### Usage

"lattice.translators"

left.points *left points*

## Description

Positioning Method for the first of a group of points.

#### Usage

left.points(d, ...)

## Arguments

d d ... . . .

### Author(s)

Toby Dylan Hocking

left.polygons *left polygons*

## Description

Draw a speech polygon to the first point.

## Usage

"left.polygons"

legends2hide *legends2hide*

## Description

Extract guides to hide from a ggplot.

#### Usage

legends2hide(p)

#### Arguments

p p

## Value

NULL if no legends with colour or fill to hide.

## Author(s)

Toby Dylan Hocking

lines2 *lines2*

## Description

Positioning Method for 2 groups of longitudinal data. One curve is on top of the other one (on average), so we label the top one at its maximal point, and the bottom one at its minimal point. Vertical justification is chosen to minimize collisions with the other line. This may not work so well for data with high variability, but then again lineplots may not be the best for these data either.

## Usage

lines2(d, offset =  $0.3$ , ...)

#### Arguments

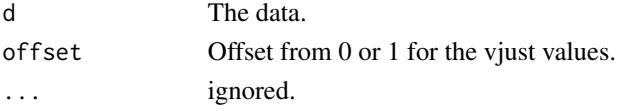

## Author(s)

#### Description

For the LOPART paper we computed ROC curves for predictions of changepoint detection algorithms.

#### Usage

data("LOPART.ROC")

## Format

A named list of two data frames: points has one row per model/algorithm, roc has one row per point on the ROC curve.

#### Source

Figure/paper describing LOPART algorithm and R package, https://github.com/tdhock/LOPARTpaper/blob/master/figure-cv-BIC.R

LOPART100 *Labeled Optimal Partitioning (LOPART) results*

#### Description

Results of running LOPART algorithm (for changepoint detection in partially labeled data sequence) on a simulated data set of size 100.

#### Usage

data("LOPART100")

### Format

Named list of data frames: signal has one row per data point, labels has one row per label, segments has one row per segment, cost has one row per feasible last changepoint for model up to t=100 data.

## Source

Figure/paper describing LOPART algorithm and R package, https://github.com/tdhock/LOPARTpaper/blob/master/figure-candidates.R

make.tiebreaker *make tiebreaker*

## Description

Make a tiebreaker function that can be used with [qp.labels](#page-59-0).

## Usage

```
make.tiebreaker(x.var,
    tiebreak.var)
```
## Arguments

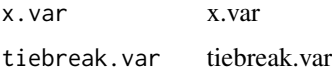

## Author(s)

Toby Dylan Hocking

maxvar.points *maxvar points*

# Description

Do first or last, whichever has points most spread out.

## Usage

maxvar.points(d, ...)

# Arguments

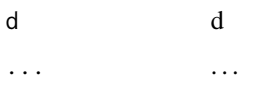

## Author(s)

maxvar.qp *maxvar qp*

## Description

Label first or last points, whichever are more spread out, and use a QP solver to make sure the labels do not collide.

## Usage

"maxvar.qp"

merge\_recurse *merge recurse*

# Description

Copied from reshape.

## Usage

```
merge_recurse(dfs, ...)
```
# Arguments

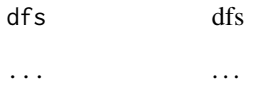

# Author(s)

midrange *midrange*

## Description

Point halfway between the min and max

#### Usage

midrange(x)

#### Arguments

 $x \rightarrow x$ 

#### Author(s)

Toby Dylan Hocking

normal.l2.cluster *Clustering of some normal data in 2d with the l2 clusterpath*

## Description

The l2 clustering algorithm from the clusterpath package was applied to some randomly generated data in 2 dimensions, and the solutions found using the descent algorithm are stored in this data frame.

#### Usage

```
data(normal.l2.cluster)
```
#### Format

The format is: List of 2 \$ pts :'data.frame': 320 obs. of 3 variables: ..\$ class: Factor w/ 8 levels "1","2","3","4",..: 1 1 1 1 1 1 1 1 1 1 ... ..\$ x : num [1:320] -2.73 -3.63 -2.13 -1.27 -2.98 ... ..\$ y : num [1:320] -3.89 -3.43 -3.42 -3.17 -2.75 ... \$ path:Classes 'l2', 'clusterpath' and 'data.frame': 21760 obs. of 7 variables: ..\$ x : num [1:21760] -2.73 -3.63 -2.13 -1.27 -2.98 ... ..\$ y : num [1:21760] -3.89 -3.43 -3.42 -3.17 -2.75 ... ..\$ lambda: num [1:21760] 0 0 0 0 0 0 0 0 0 0 ... ..\$ row : Factor w/ 320 levels "1","2","3","4",..: 1 2 3 4 5 6 7 8 9 10 ... ..\$ gamma : Factor w/ 1 level "0.1": 1 1 1 1 1 1 1 1 1 1 ... ..\$ norm : Factor w/ 1 level "2": 1 1 1 1 1 1 1 1 1 1 ... ..\$ solver: Factor w/ 1 level "descent.nocheck": 1 1 1 1 1 1 1 1 1 1 ... ..- attr(\*, "data")= num [1:320, 1:2] -2.73 -3.63 -2.13 -1.27 -2.98 ... .. ..- attr(\*, "dimnames")=List of 2 .. .. ..\$ : NULL .. .. ..\$ : chr [1:2] "x" "y" ..- attr(\*, "alphacolnames")= chr [1:2] "x" "y" ..- attr(\*, "weight.pts")= num [1:320, 1:2] -2.73 -3.63 -2.13 -1.27 -2.98 ... .. ..- attr(\*, "dimnames")=List of 2 .. .. ..\$ : NULL .. .. ..\$ : chr [1:2] "x" "y"

#### Source

clusterpath package

## References

clusterpath article

## Examples

```
data(normal.l2.cluster)
if(require(ggplot2)){
 p <- ggplot(normal.l2.cluster$path,aes(x,y))+
   geom_path(aes(group=row),colour="grey")+
    geom_point(aes(size=lambda),colour="grey")+
   geom_point(aes(colour=class),data=normal.l2.cluster$pts)+
    coord_equal()
 print(direct.label(p))
}
```
odd\_timings *Odd timings*

## Description

These timings data made strange output labels with the "right.polygons" method.

## Usage

data("odd\_timings")

#### Format

A data frame with 116 observations on the following 4 variables. Plot median.seconds versus N.col using a different line for each fun and a different panel for each captures.

N.col a numeric vector

fun a character vector

captures a numeric vector

median.seconds a numeric vector

#### Source

<https://github.com/tdhock/nc-article>

## Description

Create a 1-row data.frame consisting of only the columns for which there is only 1 unique value.

## Usage

only.unique.vals(d, ...)

## Arguments

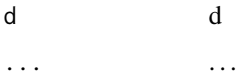

## Author(s)

Toby Dylan Hocking

outside.ahull *outside ahull*

# Description

Calculate closest point on the alpha hull with size of the boxes, and put it outside that point.

#### Usage

outside.ahull(d, ...)

## Arguments

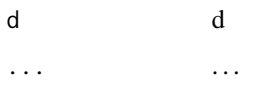

# Author(s)

outside.chull *outside chull*

## Description

Calculate closest point on the convex hull and put it outside that point. Assume d is the center for each point cloud and then use orig.data to calculate hull.

#### Usage

outside.chull(d, ...)

## Arguments

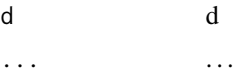

## Author(s)

Toby Dylan Hocking

panel.superpose.dl *panel superpose dl*

## Description

Call panel.superpose for the data points and then for the direct labels. This is a proper lattice panel function that behaves much like panel.superpose.

#### Usage

```
panel.superpose.dl(x,
    y = NULL, subscripts,
    groups, panel.groups,
    method = NULL, .panel.superpose = lattice::panel.superpose,
    type = "p", debug = FALSE,
    ...)
```
# Arguments

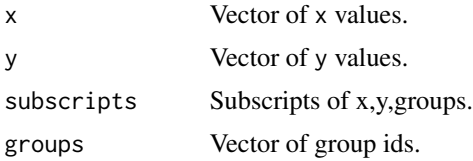

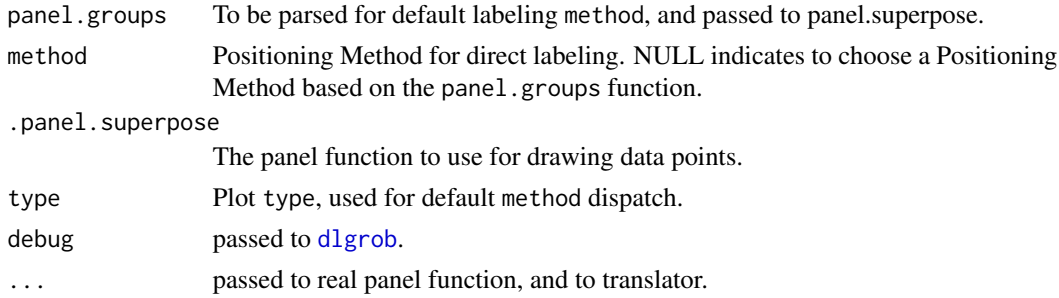

# Author(s)

Toby Dylan Hocking

#### Examples

```
loci <- data.frame(
 ppp=c(rbeta(800,10,10),rbeta(100,0.15,1),rbeta(100,1,0.15)),
 type=factor(c(rep("NEU",800),rep("POS",100),rep("BAL",100))))
## 3 equivalent ways to make the same plot:
if(require(lattice)){
 print(direct.label( ## most user-friendly
   densityplot(~ppp,loci,groups=type,n=500)
 ))
 print(direct.label( ## exactly the same as above but with specific panel fns
   densityplot(
     ~ppp,loci,groups=type,n=500,
     panel=lattice::panel.superpose,
     panel.groups="panel.densityplot")
 ))
 ## using panel.superpose.dl as the panel function automatically adds
 ## direct labels
 print(densityplot(
    ~ppp,loci,groups=type,n=500,
   panel=panel.superpose.dl,panel.groups="panel.densityplot"
 ))
 ## Exploring custom panel and panel.groups functions
 if(require(nlme)){
    ## Say we want to use a simple linear model to explain rat body weight:
   fit <- lm(weight~Time+Diet+Rat,BodyWeight)
   bw <- BodyWeight
   bw$.fitted <- predict(fit,BodyWeight)
    ## lots of examples to come, all with these arguments:
   ratxy <- function(...){
     xyplot(weight~Time|Diet,bw,groups=Rat,type="l",layout=c(3,1),...)
    }
    ## No custom panel functions:
    ##regular <- ratxy(par.settings=simpleTheme(col=c("red","black")))
    regular <- ratxy()
   print(regular) ## normal lattice plot
   print(direct.label(regular)) ## with direct labels
   ## The direct label panel function panel.superpose.dl can be used to
```

```
## display direct labels as well:
  print(ratxy(panel=panel.superpose.dl,panel.groups="panel.xyplot"))
  print(ratxy(panel=function(...)
    panel.superpose.dl(panel.groups="panel.xyplot",...)))
  ## Not very user-friendly, since default label placement is
  ## impossible, but these should work:
  print(ratxy(
    panel=panel.superpose.dl,panel.groups=panel.xyplot,
    method=first.points))
  print(ratxy(panel=function(...)
    panel.superpose.dl(panel.groups=panel.xyplot,...),
    method=first.points))
  ## Custom panel.groups functions:
  ## This panel.groups function will display the model fits:
  panel.model <- function(x,subscripts,col.line,...){
    panel.xyplot(x=x,subscripts=subscripts,col.line=col.line,...)
    llines(x,bw[subscripts,".fitted"],col=col.line,lty=2)
  }
  pg <- ratxy(panel=lattice::panel.superpose,panel.groups=panel.model)
  print(pg)
  ## If you use panel.superpose.dl with a custom panel.groups function,
  ## you need to manually specify the Positioning Method, since the
  ## name of panel.groups is used to infer a default:
  print(direct.label(pg,method="first.qp"))
  print(ratxy(
    panel=panel.superpose.dl,panel.groups="panel.model",
    method="first.qp"))
  ## Custom panel function that draws a box around values:
  panel.line1 <- function(ps=lattice::panel.superpose){
    function(y,...){
      panel.abline(h=range(y))
      ps(y=y,...)}
  }
  custom <- ratxy(panel=panel.line1())
  print(custom)
  print(direct.label(custom))
  ## Alternate method, producing the same results, but using
  ## panel.superpose.dl in the panel function. This is useful for direct
  ## label plots where you use several datasets.
  print(ratxy(panel=panel.line1(panel.superpose.dl),panel.groups="panel.xyplot"))
  ## Lattice plot with custom panel and panel.groups functions:
  both <- ratxy(panel=panel.line1(),panel.groups="panel.model")
  print(both)
  print(direct.label(both,method="first.qp"))
  print(ratxy(panel=panel.line1(panel.superpose.dl),
              panel.groups=panel.model,method="first.qp"))
}
```
}

pkgFun *pkgFun*

## Description

https://github.com/tdhock/directlabels/issues/2 CRAN won't complain about this version of :::

## Usage

pkgFun(fun, pkg = "ggplot2")

## Arguments

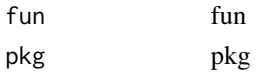

## Author(s)

Toby Dylan Hocking

polygon.method *polygon method*

# Description

Make a Positioning Method that places non-overlapping speech polygons at the first or last points.

## Usage

```
polygon.method(top.bottom.left.right,
   offset.cm = 0.1,padding.cm = 0.05,
   custom.colors = NULL)
```
## Arguments

```
top.bottom.left.right
```
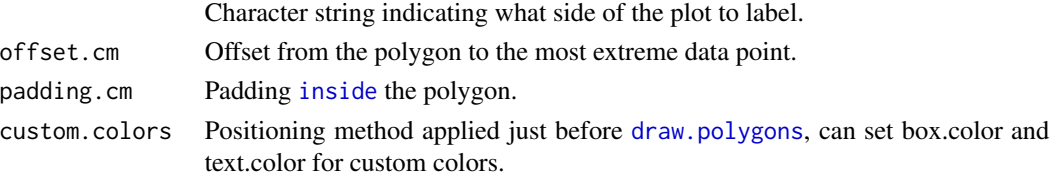

# Author(s)

positioning.functions *Built-in Positioning Methods for direct label placement*

#### **Description**

When adding direct labels to a grouped plot, label placement can be specified using a Positioning Method (or a list of them), of the form function $(d,...)$ , where d is a data frame of the points to plot, with columns x y groups. The job of the Positioning Method(s) is to return the position of each direct label you want to plot as a data frame, with 1 row for each label. Thus normally a Positioning Method will return 1 row for each group. Several built-in Positioning Methods are discussed below, but you can also create your own, either from scratch or by using dl.indep and dl.trans.

#### Author(s)

Toby Dylan Hocking <toby.hocking@inria.fr>

### Examples

```
## Not run:
### contourplot Positioning Methods
for(p in list({
## Example from help(contourplot)
require(stats)
require(lattice)
attach(environmental)
ozo.m <- loess((ozone(1/3)) ~ wind * temperature * radiation,
               parametric = c("radiation", "wind"), span = 1, degree = 2)w.marginal <- seq(min(wind), max(wind), length.out = 50)
t.marginal <- seq(min(temperature), max(temperature), length.out = 50)
r.marginal \leq seq(min(radiation), max(radiation), length.out = 4)
wtr.marginal <- list(wind = w.marginal, temperature = t.marginal,
                      radiation = r.marginal)
grid <- expand.grid(wtr.marginal)
grid[, "fit"] <- c(predict(ozo.m, grid))
detach(environmental)
library(ggplot2)
p <- ggplot(grid,aes(wind,temperature,z=fit))+
  stat_contour(aes(colour=..level..))+
  facet_wrap(~radiation)
},
{
## example from help(stat_contour)
library(reshape2)
volcano3d <- melt(volcano)
names(volcano3d) <- c("x", "y", "z")
library(ggplot2)
p \leftarrow \text{ggplot}(\text{volcano3d}, \text{aes}(x, y, z = z)) +stat_contour(aes(colour = ..level..))
})){
```

```
print(direct.label(p,"bottom.pieces"))
  print(direct.label(p,"top.pieces"))
}
### densityplot Positioning Methods
for(p in list({
data(Chem97,package="mlmRev")
library(lattice)
p <- densityplot(~gcsescore|gender,Chem97,
            groups=factor(score),layout=c(1,2),
            n=500,plot.points=FALSE)
},
{
library(reshape2)
iris2 <- melt(iris,id="Species")
library(lattice)
p <- densityplot(~value|variable,iris2,groups=Species,scales="free")
},
{
loci <- data.frame(ppp=c(rbeta(800,10,10),rbeta(100,0.15,1),rbeta(100,1,0.15)),
                   type=factor(c(rep("NEU",800),rep("POS",100),rep("BAL",100))))
library(ggplot2)
p <- qplot(ppp,data=loci,colour=type,geom="density")
})){
  print(direct.label(p,"top.bumptwice"))
  print(direct.label(p,"top.bumpup"))
  print(direct.label(p,"top.points"))
}
### dotplot Positioning Methods
for(p in list({
library(lattice)
p <- dotplot(VADeaths,xlim=c(8,85),type="o")
},
{
vad <- as.data.frame.table(VADeaths)
names(vad) <- c("age","demographic","deaths")
library(ggplot2)
p <- qplot(deaths,age,data=vad,group=demographic,geom="line",colour=demographic)+
  xlim(8,80)
})){
  print(direct.label(p,"angled.endpoints"))
  print(direct.label(p,"top.qp"))
}
### lineplot Positioning Methods
for(p in list({
data(BodyWeight,package="nlme")
library(lattice)
p <- xyplot(weight~Time|Diet,BodyWeight,groups=Rat,type='l',
       layout=c(3,1),xlim=c(-10,75))
},
{
```

```
data(Chem97,package="mlmRev")
library(lattice)
p <- qqmath(~gcsescore|gender,Chem97,groups=factor(score),
       type=c('l','g'),f.value=ppoints(100))
},
{
data(Chem97,package="mlmRev")
library(lattice)
p <- qqmath(~gcsescore,Chem97,groups=gender,
       type=c("l","g"),f.value=ppoints(100))
},
{
data(prostate,package="ElemStatLearn")
pros <- subset(prostate,select=-train,train==TRUE)
ycol <- which(names(pros)=="lpsa")
x <- as.matrix(pros[-ycol])
y <- pros[[ycol]]
library(lars)
fit <- lars(x,y,type="lasso")
beta <- scale(coef(fit),FALSE,1/fit$normx)
arclength <- rowSums(abs(beta))
library(reshape2)
path <- data.frame(melt(beta),arclength)
names(path)[1:3] <- c("step","variable","standardized.coef")
library(ggplot2)
p <- ggplot(path,aes(arclength,standardized.coef,colour=variable))+
  geom_line(aes(group=variable))+
  ggtitle("LASSO path for prostate cancer data calculated using the LARS")+
  xlim(0,20)
},
{
data(projectionSeconds, package="directlabels")
p <- ggplot(projectionSeconds, aes(vector.length/1e6))+
  geom_ribbon(aes(ymin=min, ymax=max,
                  fill=method, group=method), alpha=1/2)+
  geom_line(aes(y=mean, group=method, colour=method))+
  ggtitle("Projection Time against Vector Length (Sparsity = 10
  guides(fill="none")+
  ylab("Runtime (s)")
},
{
## complicated ridge regression lineplot ex. fig 3.8 from Elements of
## Statistical Learning, Hastie et al.
myridge <- function(f,data,lambda=c(exp(-seq(-15,15,l=200)),0)){
  require(MASS)
  require(reshape2)
  fit <- lm.ridge(f,data,lambda=lambda)
  X <- data[-which(names(data)==as.character(f[[2]]))]
  Xs \leq svd(scale(X)) ## my d's should come from the scaled matrix
  dsq <- Xs$d^2
  ## make the x axis degrees of freedom
  df <- sapply(lambda,function(l)sum(dsq/(dsq+l)))
  D <- data.frame(t(fit$coef),lambda,df) # scaled coefs
```

```
molt <- melt(D,id=c("lambda","df"))
  ## add in the points for df=0
  limpts <- transform(subset(molt,lambda==0),lambda=Inf,df=0,value=0)
  rbind(limpts,molt)
}
data(prostate,package="ElemStatLearn")
pros <- subset(prostate,train==TRUE,select=-train)
m <- myridge(lpsa~.,pros)
library(lattice)
p <- xyplot(value~df,m,groups=variable,type="o",pch="+",
       panel=function(...){
         panel.xyplot(...)
         panel.abline(h=0)
         panel.abline(v=5,col="grey")
       },
       xlim=c(-1,9),
       main="Ridge regression shrinks least squares coefficients",
       ylab="scaled coefficients",
       sub="grey line shows coefficients chosen by cross-validation",
       xlab=expression(df(lambda)))
},
{
library(ggplot2)
tx <- time(mdeaths)
Time <- ISOdate(floor(tx),round(tx
uk.lung <- rbind(data.frame(Time,sex="male",deaths=as.integer(mdeaths)),
                 data.frame(Time,sex="female",deaths=as.integer(fdeaths)))
p <- qplot(Time,deaths,data=uk.lung,colour=sex,geom="line")+
  xlim(ISOdate(1973,9,1),ISOdate(1980,4,1))
})){
  print(direct.label(p,"angled.boxes"))
  print(direct.label(p,"first.bumpup"))
  print(direct.label(p,"first.points"))
  print(direct.label(p,"first.polygons"))
  print(direct.label(p,"first.qp"))
  print(direct.label(p,"lasso.labels"))
  print(direct.label(p,"last.bumpup"))
  print(direct.label(p,"last.points"))
  print(direct.label(p,"last.polygons"))
  print(direct.label(p,"last.qp"))
  print(direct.label(p,"lines2"))
  print(direct.label(p,"maxvar.points"))
  print(direct.label(p,"maxvar.qp"))
}
### scatterplot Positioning Methods
for(p in list({
data(mpg,package="ggplot2")
m <- lm(cty~displ,data=mpg)
mpgf <- fortify(m,mpg)
library(lattice)
library(latticeExtra)
p <- xyplot(cty~hwy|manufacturer,mpgf,groups=class,aspect="iso",
```

```
main="City and highway fuel efficiency by car class and manufacturer")+
  layer_(panel.abline(0,1,col="grey90"))
},
{
data(mpg,package="ggplot2")
m <- lm(cty~displ,data=mpg)
mpgf <- fortify(m,mpg)
library(lattice)
p <- xyplot(jitter(.resid)~jitter(.fitted),mpgf,groups=factor(cyl))
},
{
library(lattice)
p <- xyplot(jitter(Sepal.Length)~jitter(Petal.Length),iris,groups=Species)
},
{
data(mpg,package="ggplot2")
library(lattice)
p <- xyplot(jitter(cty)~jitter(hwy),mpg,groups=class,
       main="Fuel efficiency depends on car size")
},
{
library(ggplot2)
data(mpg,package="ggplot2")
p <- qplot(jitter(hwy),jitter(cty),data=mpg,colour=class,
      main="Fuel efficiency depends on car size")
},
{
data(normal.l2.cluster,package="directlabels")
library(ggplot2)
p <- ggplot(normal.l2.cluster$path,aes(x,y))+
  geom_path(aes(group=row),colour="grey")+
  geom_point(aes(size=lambda),colour="grey")+
  geom_point(aes(colour=class),data=normal.l2.cluster$pts,pch=21,fill="white")+
  coord_equal()
})){
  print(direct.label(p,"ahull.grid"))
  print(direct.label(p,"chull.grid"))
  print(direct.label(p,"extreme.grid"))
  print(direct.label(p,"smart.grid"))
}
```
## End(Not run)

project.onto.segments *project onto segments*

#### **Description**

Given a point and a set of line segments representing a convex or alpha hull, calculate the closest point on the segments.

## projectionSeconds 59

## Usage

project.onto.segments(m, h, debug = FALSE, ...)

## Arguments

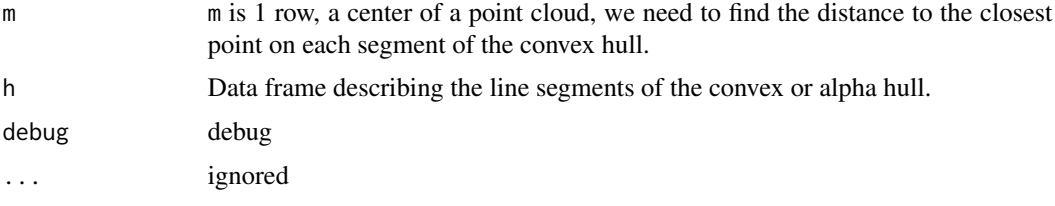

## Author(s)

Toby Dylan Hocking

projectionSeconds *Timings of projection algorithms*

## Description

Timings of seconds for 3 projection algorithms.

#### Usage

data(projectionSeconds)

## Format

A data frame with 603 observations on the following 6 variables.

vector.length a numeric vector

method a factor with levels Heap Random Sort

mean a numeric vector

sd a numeric vector

min a numeric vector

max a numeric vector

#### Source

Mark Schmidt's prettyPlot code for MATLAB http://www.di.ens.fr/~mschmidt/Software/prettyPlot.html

<span id="page-59-0"></span>

#### Description

Use a QP solver to find the best places to put the points on a line, subject to the constraint that they should not overlap.

#### Usage

```
qp.labels(target.var,
   lower.var, upper.var,
    order.labels = function(d) order(d[,
        target.var]),
    limits = NULL)
```
#### Arguments

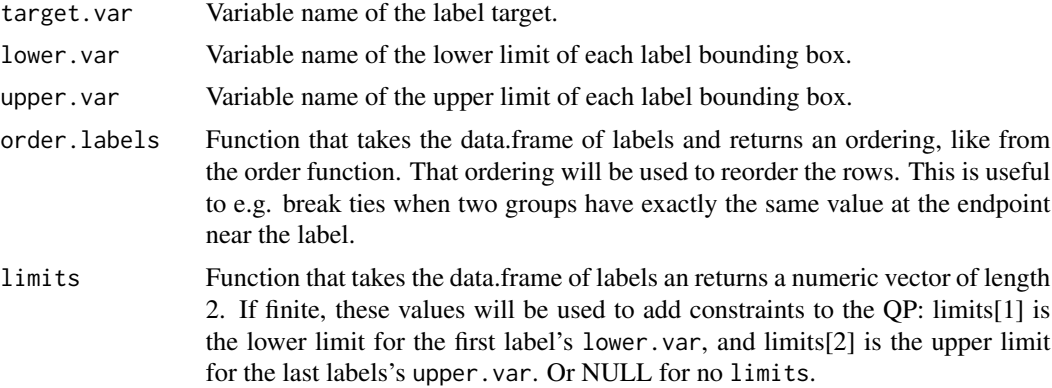

#### Value

Positioning Method that adjusts target. var so there is no overlap of the label bounding boxes, as specified by upper.var and lower.var.

#### Author(s)

Toby Dylan Hocking

#### Examples

```
SegCost$error <- factor(SegCost$error,c("FP","FN","E","I"))
if(require(ggplot2)){
 fp.fn.colors <- c(FP="skyblue",FN="#E41A1C",I="black",E="black")
 fp.fn.sizes <- c(FP=2.5,FN=2.5,I=1,E=1)
 fp.fn.linetypes <- c(FP="solid",FN="solid",I="dashed",E="solid")
 err.df <- subset(SegCost,type!="Signal")
```

```
kplot <- ggplot(err.df,aes(segments,cost))+
  geom_line(aes(colour=error,size=error,linetype=error))+
  facet_grid(type~bases.per.probe)+
  scale_linetype_manual(values=fp.fn.linetypes)+
  scale_colour_manual(values=fp.fn.colors)+
  scale_size_manual(values=fp.fn.sizes)+
  scale_x_continuous(limits=c(0,20),breaks=c(1,7,20),minor_breaks=NULL)+
  theme_bw()+theme(panel.margin=grid::unit(0,"lines"))
## The usual ggplot without direct labels.
print(kplot)
## Get rid of legend for direct labels.
no.leg <- kplot+guides(colour="none",linetype="none",size="none")
## Default direct labels.
direct.label(no.leg)
## Explore several options for tiebreaking and limits. First let's
## make a qp.labels Positioning Method that does not tiebreak.
no.tiebreak <- list("first.points",
                    "calc.boxes",
                    qp.labels("y","bottom","top"))
direct.label(no.leg, no.tiebreak)
## Look at the weird labels in the upper left panel. The E curve is
## above the FN curve, but the labels are the opposite! This is
## because they have the same y value on the first points, which are
## the targets for qp.labels. We need to tiebreak.
qp.break <- qp.labels("y","bottom","top",make.tiebreaker("x","y"))
tiebreak <- list("first.points",
                 "calc.boxes",
                 "qp.break")
direct.label(no.leg, tiebreak)
## Enlarge the text size and spacing.
tiebreak.big <- list("first.points",
                     cex=2,
                     "calc.boxes",
                     dl.trans(h=1.25*h),
                     "calc.borders",
                     "qp.break")
direct.label(no.leg, tiebreak.big)
## Even on my big monitor, the FP runs off the bottom of the screen
## in the top panels. To avoid that you can specify a limits
## function.
## Below, the ylimits function uses the limits of each panel, so
## labels appear inside the plot region. Also, if you resize your
## window so that it is small, you can see that the text size of the
```
## labels is decreased until they all fit in the plotting region.

#### 62 reduce.cex

```
qp.limited <- qp.labels("y","bottom","top",make.tiebreaker("x","y"),ylimits)
 tiebreak.lim <- list("first.points",
                       cex=2,
                       "calc.boxes",
                       dl.trans(h=1.25*h),
                       "calc.borders",
                       "qp.limited")
 direct.label(no.leg, tiebreak.lim)
}
```
reduce.cex *reduce cex*

#### Description

If edges of the text are going out of the plotting region, then decrease cex until it fits. We call [calc.boxes](#page-8-0) [inside](#page-37-0), so you should set cex before using this.

#### Usage

reduce.cex(sides)

#### Arguments

sides string: lr (left and right) or tb (top and bottom).

#### Author(s)

Toby Dylan Hocking

## Examples

```
if(require(lars) && require(ggplot2)){
 data(diabetes,package="lars",envir=environment())
 X <- diabetes$x
 colnames(X) <- paste(colnames(X), colnames(X))
 fit <- lars(X,diabetes$y,type="lasso")
 beta <- scale(coef(fit),FALSE,1/fit$normx)
 arclength <- rowSums(abs(beta))
 path.list <- list()
 for(variable in colnames(beta)){
   standardized.coef <- beta[, variable]
   path.list[[variable]] <-
     data.frame(step=seq_along(standardized.coef),
                 arclength,
                 variable,
                standardized.coef)
 }
 path <- do.call(rbind, path.list)
```
#### reduce.cex.lr 63

```
p <- ggplot(path,aes(arclength,standardized.coef,colour=variable))+
 geom_line(aes(group=variable))
## the legend isn't very helpful.
print(p)
## add direct labels at the end of the lines.
direct.label(p, "last.points")
## on my screen, some of the labels go off the end, so we can use
## this Positioning Method to reduce the text size until the labels
## are on the plot.
direct.label(p, list("last.points",reduce.cex("lr")))
## the default direct labels for lineplots are similar.
direct.label(p)
```
reduce.cex.lr *reduce cex lr*

#### Description

}

If edges of the text are going left or right out of the plotting region, then decrease cex until it fits.

#### Usage

reduce.cex.lr(d, ...)

## Arguments

d d ... . . .

## Author(s)

Toby Dylan Hocking

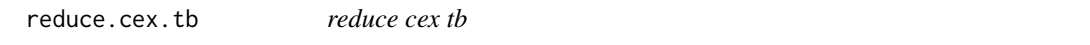

## Description

If edges of the text are going over the top or bottom of the plotting region, then decrease cex until it fits.

#### Usage

reduce.cex.tb(d, ...)

#### Arguments

d d ... . . .

## Author(s)

Toby Dylan Hocking

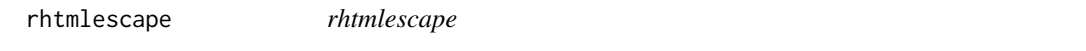

## Description

for standards compliance we should escape <>&

## Usage

rhtmlescape(code)

## Arguments

code R code to be displayed on a HTML page between pre tags.

#### Value

Standards compliant HTML to display.

## Author(s)

Toby Dylan Hocking

right.points *right points*

## Description

Positioning Method for the last of a group of points.

## Usage

right.points(d, ...)

## Arguments

d d ... . . .

## right.polygons 65

#### Author(s)

Toby Dylan Hocking

right.polygons *right polygons*

#### **Description**

Draw a speech polygon to the last point.

#### Usage

"right.polygons"

SegCost *Cost of segmentation models*

## Description

20 segmentation models were fit to 2 simulated signals, and several different error measures were used to quantify the model fit.

#### Usage

data(SegCost)

#### Format

A data frame with 560 observations on the following 5 variables.

bases.per.probe a factor with levels 374 7: the sampling density of the signal.

segments numeric: the model complexity measured using number of segments.

- cost numeric: the cost value.
- type a factor with levels Signal Breakpoint Complete Incomplete Positive: how to judge model fit? Signal: log mean squared error between latent signal and estimated signal. Breakpoint: exact breakpoint error. Complete: annotation error with a complete set of annotations. Incomplete: annotation error with only half of those annotations. Positive: no negative annotations.
- error a factor with levels E FP FN I: what kind of error? FP = False Positive, FN = False Negative,  $I = \text{Imprecision}$ ,  $E = \text{Error}$  (sum of the other terms).

#### Source

PhD thesis of Toby Dylan Hocking, chapter Optimal penalties for breakpoint detection using segmentation model selection.

smart.grid *smart grid*

# Description

Search the plot region for a label position near the center of each point cloud.

# Usage

"smart.grid"

static.labels *static labels*

# Description

to hard-code label positions...

# Usage

static.labels(x, y, groups, ...)

# Arguments

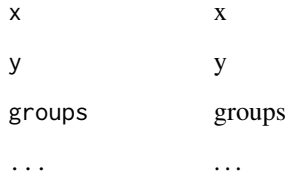

# Author(s)

#### Description

Support Vector Machine density estimation (1-SVM) was applied to a set of negative control samples, and then used to test on a positive control.

#### Usage

```
data(svmtrain)
```
#### Format

A data frame with 378 observations on the following 5 variables.

- replicate a factor with levels 1 2 3, the experimental replicate. We fit 1-SVM models to each replicate separately.
- rate a numeric vector, the percent of observations that were outside the trained model.
- data a factor with levels KIF11 test train, which set of observations did we measure. test and train are each 50% random splits of the negative controls in the experiment, and KIF11 is the positive control in the experiment.

gamma a numeric vector, the tuning parameter of the radial basis function kernel.

nu a numeric vector, the regularization parameter of the 1-SVM.

top.bumptwice *top bumptwice*

#### Description

Label the tops, bump labels up to avoid other labels, then to the side to avoid collisions with points.

#### Usage

top.bumptwice(d, debug = FALSE, ...)

#### Arguments

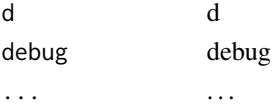

## Author(s)

top.bumpup *top bumpup*

## Description

Label the tops, but bump labels up to avoid collisions.

## Usage

"top.bumpup"

top.pieces *top pieces*

# Description

Positioning Method for the top of a group of points.

## Usage

top.pieces(d, ...)

## Arguments

d d ... . . .

# Author(s)

Toby Dylan Hocking

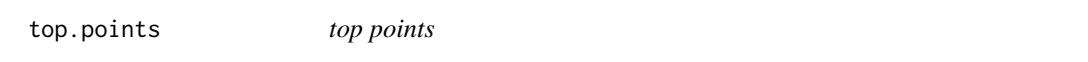

# Description

Positioning Method for the top of a group of points.

## Usage

top.points(d, ...)

# top.polygons 69

## Arguments

d d ... . . .

# Author(s)

Toby Dylan Hocking

top.polygons *top polygons*

# Description

Draw a speech polygon to the top point.

## Usage

"top.polygons"

top.qp *top qp*

# Description

Label points at the top, making sure they don't collide.

# Usage

"top.qp"

uselegend.ggplot *uselegend ggplot*

# Description

Show the ggplot2 legend, for comparison.

## Usage

uselegend.ggplot(p, ...)

## Arguments

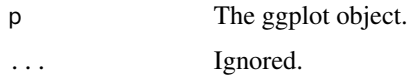

## Author(s)

Toby Dylan Hocking

uselegend.trellis *uselegend trellis*

## Description

Add a legend to a trellis plot, for comparison.

## Usage

uselegend.trellis(p, ...)

## Arguments

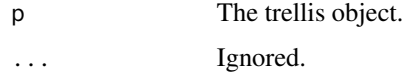

# Author(s)

vertical.qp *vertical qp*

## Description

Make a Positioning Function from a set of points on a vertical line that will be spaced out using [qp.labels](#page-59-0).

## Usage

vertical.qp(M)

# Arguments

M M

# Author(s)

Toby Dylan Hocking

visualcenter *visualcenter*

## Description

Point in the middle of the min and max for each group.

## Usage

visualcenter(d, ...)

## Arguments

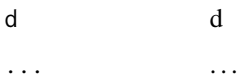

## Author(s)

xlimits *xlimits*

## Description

Return the positions of the plot horizontal limits in cm, for use as the limit argument to qp. labels.

## Usage

xlimits(...)

## Arguments

... . . .

## Author(s)

Toby Dylan Hocking

ylimits *ylimits*

## Description

Return the positions of the plot vertical limits in cm, for use as the limit argument to qp. labels.

### Usage

ylimits(...)

## Arguments

... . . .

#### Author(s)
## Index

∗ datasets iris.l1.cluster, [38](#page-37-0) LOPART.ROC, [44](#page-43-0) LOPART100, [44](#page-43-0) normal.l2.cluster, [47](#page-46-0) odd\_timings, [48](#page-47-0) projectionSeconds, [59](#page-58-0) SegCost, [65](#page-64-0) svmtrain, [67](#page-66-0) ahull.grid, [4](#page-3-0) ahull.points, [4](#page-3-0) angled.boxes, [5](#page-4-0) angled.endpoints, [5](#page-4-0) apply.method, [6,](#page-5-0) *[14](#page-13-0)[–16](#page-15-0)*, *[34](#page-33-0)* big.boxes, [7](#page-6-0) bottom.pieces, [7](#page-6-0) bottom.points, [8](#page-7-0) bottom.polygons, [8](#page-7-0) bumpup, [8](#page-7-0) calc.borders, [9](#page-8-0) calc.boxes, [9,](#page-8-0) *[24](#page-23-0)*, *[62](#page-61-0)* check.for.columns, [10](#page-9-0) chull.grid, [10](#page-9-0) chull.points, [11](#page-10-0) default.ahull, [11](#page-10-0) default.picker, [12](#page-11-0) defaultpf.ggplot, [12](#page-11-0) defaultpf.trellis, [13](#page-12-0) direct.label, [13](#page-12-0) direct.label.ggplot, [15](#page-14-0) direct.label.trellis, [15](#page-14-0) directlabels *(*direct.label*)*, [13](#page-12-0) dl.combine, [16](#page-15-0) dl.env, [18](#page-17-0) dl.jitter, [19](#page-18-0) dl.move, [19](#page-18-0)

dl.summarize, [20](#page-19-0) dl.trans, [21](#page-20-0) dlcompare, [21](#page-20-0) dldoc, [23](#page-22-0) dlgrob, *[18](#page-17-0)*, [23,](#page-22-0) *[25](#page-24-0)*, *[51](#page-50-0)* draw.polygons, [24,](#page-23-0) *[53](#page-52-0)* draw.rects, [24](#page-23-0) drawDetails.dlgrob, *[6](#page-5-0)*, [25](#page-24-0) edges.to.outside, [26](#page-25-0) empty.grid, [26](#page-25-0) enlarge.box, [27](#page-26-0) extract.plot, [27](#page-26-0) extract.posfun, [28](#page-27-0) extreme.grid, [28](#page-27-0) extreme.points, [29](#page-28-0) far.from.others.borders, [29](#page-28-0) filltemplate, [30](#page-29-0) first.bumpup, [30](#page-29-0) first.points, [30,](#page-29-0) *[39](#page-38-0)* first.polygons, [31](#page-30-0) first.qp, [31](#page-30-0) gapply, [32](#page-31-0) gapply.fun, [32](#page-31-0) geom\_dl, [33](#page-32-0) GeomDl, [33](#page-32-0) get.means, [35](#page-34-0) getLegendVariables, [36](#page-35-0) ignore.na, [36](#page-35-0) in1box, [37](#page-36-0) in1which, [37](#page-36-0) inside, *[5](#page-4-0)*, [38,](#page-37-0) *[53](#page-52-0)*, *[62](#page-61-0)* iris.l1.cluster, [38](#page-37-0) label.endpoints, [39](#page-38-0) label.pieces, [40](#page-39-0) lasso.labels, [40](#page-39-0) last.bumpup, [40](#page-39-0)

## 74 INDEX

```
last.points, 39, 41
last.polygons, 41
last.qp, 41
42
left.points, 42
left.polygons, 42
legends2hide, 43
lines2, 43
LOPART.ROC, 44
LOPART100, 44
make.tiebreaker, 45
maxvar.points, 6, 45
maxvar.qp, 46
merge_recurse, 46
midrange, 47
normal.l2.cluster, 47
odd_timings, 48
only.unique.vals, 49
outside.ahull, 49
outside.chull, 50
panel.superpose.dl, 13, 50
pkgFun, 53
polygon.method, 53
positioning.functions, 54
positioning.methods
        (positioning.functions), 54
project.onto.segments, 58
projectionSeconds, 59
qp.labels, 45, 60, 71, 72
reduce.cex, 62
reduce.cex.lr, 63
reduce.cex.tb, 63
rhtmlescape, 64
right.points, 64
right.polygons, 65
SegCost, 65
smart.grid, 66
static.labels, 66
svmtrain, 67
top.bumptwice, 67
top.bumpup, 68
top.pieces, 68
```
top.points, [68](#page-67-0) top.polygons, [69](#page-68-0) top.qp,  $69$ uselegend.ggplot, [70](#page-69-0) uselegend.trellis, [70](#page-69-0) vertical.qp, [71](#page-70-0) visualcenter, [71](#page-70-0) xlimits, [72](#page-71-0) ylimits, [72](#page-71-0)